Alexandre Eichenberger

4/22/16

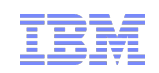

# **The Case for Enhancing Portability in Future OpenMP**

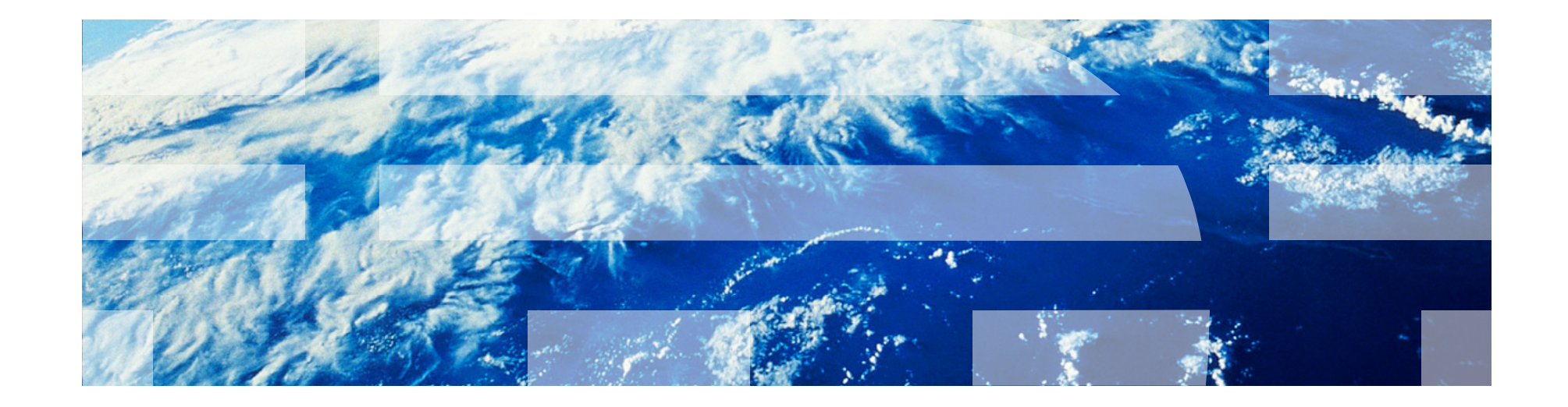

© 2011 IBM Corporation T.J. Watson, IBM Research

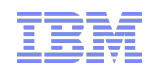

# **Overview**

#### § **OpenMP 4.5 is a powerful tool for accelerators**

– exposes new patterns

- § **Some constructs could be better defined to enhance portability**  – example: target teams executing on host
- § **Some constructs are used in new ways, and could be relaxed**  – example: parallel & collapsed loops

#### § **Take away**

– a few small steps can greatly improve the performance portability of OpenMP

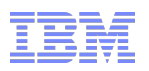

# **Example 1: I wrote some good target code**

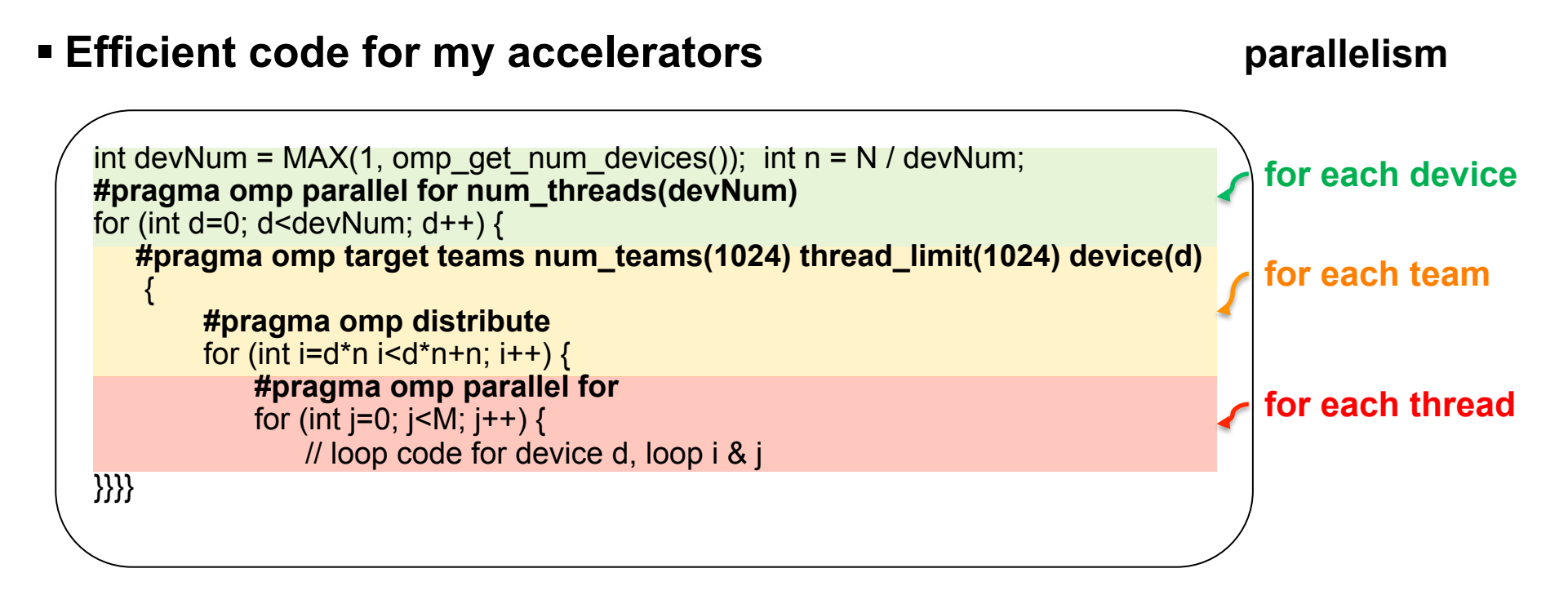

- § **Now someone wants to run it on a machine without accelerators**
- § **Or some data sets are too small to be profitable on accelerators**

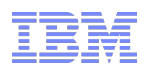

# **What could go wrong?**

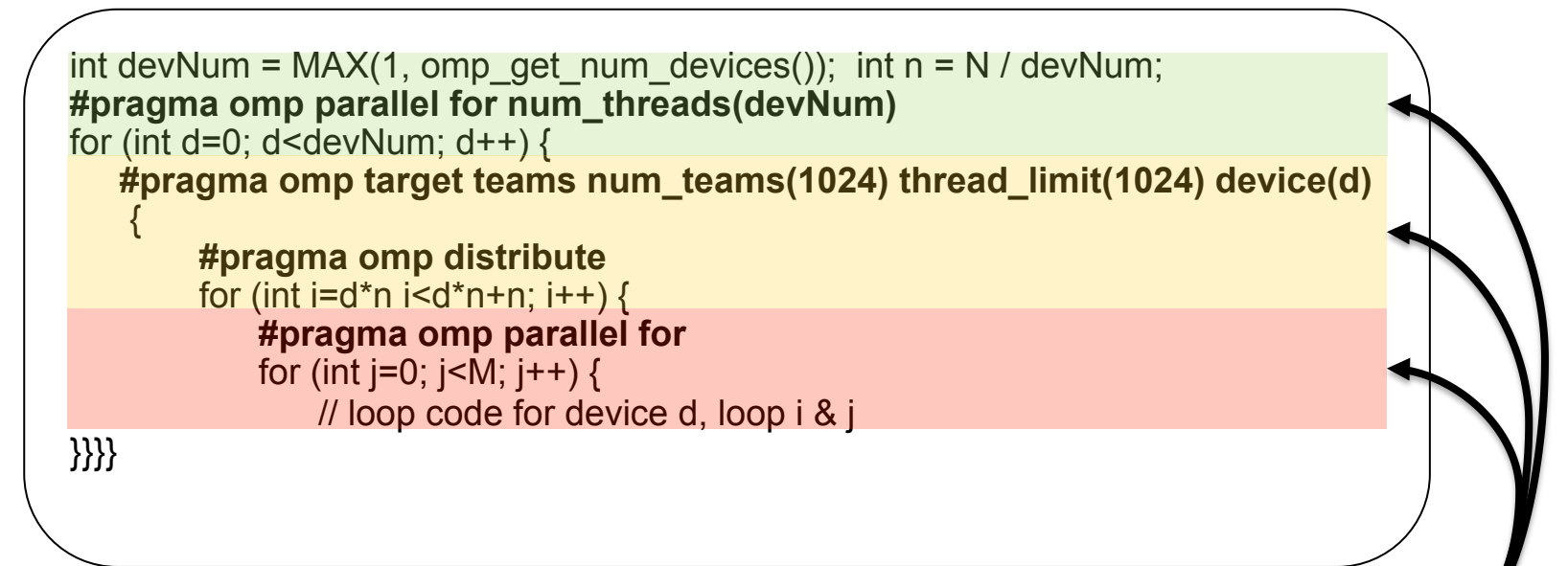

#### § **Where to get the parallelism on the host?**

- parallel for over devices? target teams? innermost parallel for?
- target teams behavior on the host?
	- standard does not prescribe if run in parallel or not
	- target teams is not disabled by OMP\_NESTED=FALSE
- even when disabled, distribute / parallel / for are costly
	- extra runtime calls, inflexible code structures, outlining…

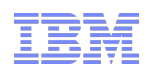

### **A user could write two versions?**

#### § **One for target devices, one for the host**

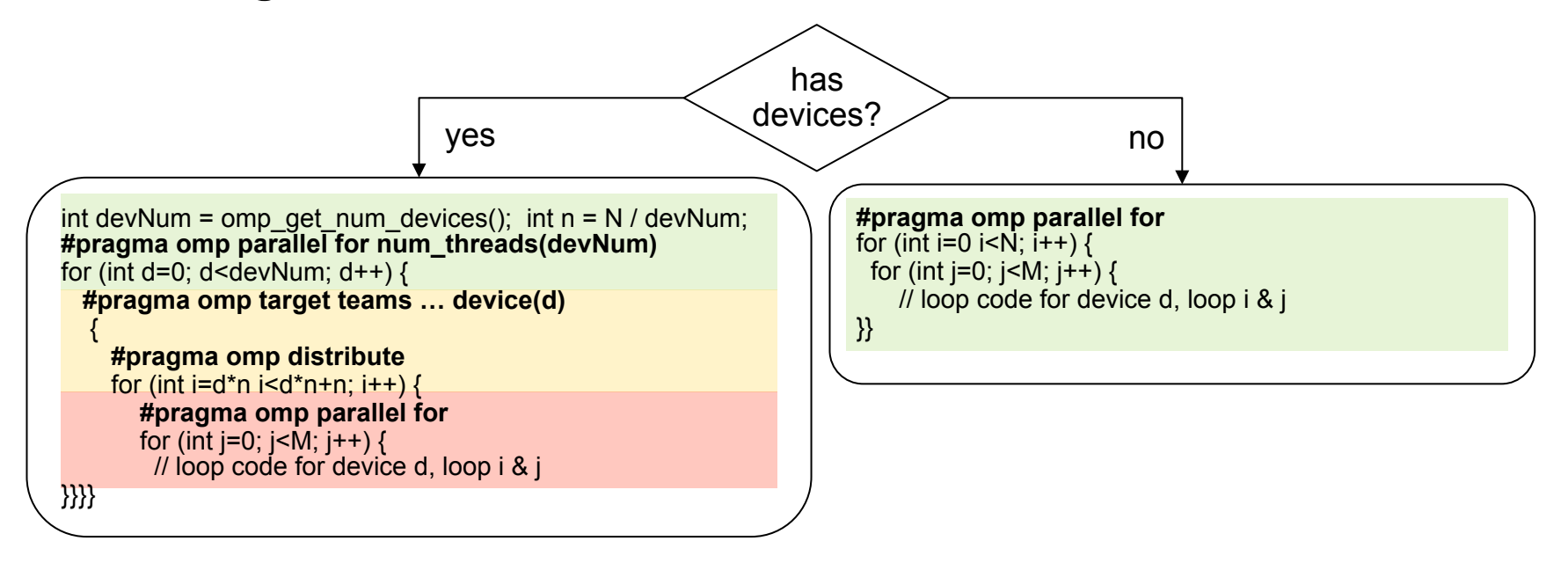

#### § **But users really don't like it**

- replicating code is a maintenance issue
- and is against OpenMP pragma-only paradigm

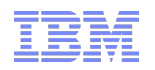

# **A first step to help portability**

#### § **Iterator over all devices**

– more portable to have a construct that distribute work over devices

– with predetermined behavior when no devices are available

#### § **Well defined Target construct on host**

- target teams become a parallel on the host
	- because coarse grain parallelism is often best
- integrated into host contention group
- integrated with the control for nested parallelism
	- controlled by *nest* & *max-active-level* ICVs
- integrated with proc-bind affinity
- ignore parameters meant for devices
	- thread limit is best for GPUs, has no role on host

#### § **Allows for eliminating some constructs**

- nested parallelism inspired by GPUs (teams/distribute/parallel/for)
- is not beneficial on "thread-poor" host
- compiler could recognize the "if(omp\_is\_initial\_device())" pattern
- or could introduce custom if values: " $\overline{if}$ (onhost)" & "if(ondevice)"

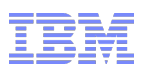

## **More advanced extensions: "if-and-only-if"**

#### § **May allow more than one directive per construct**

- for the same piece of code (e.g. code to be executed on a target)
- add one set of directive for target devices
- add one set of directive for host device

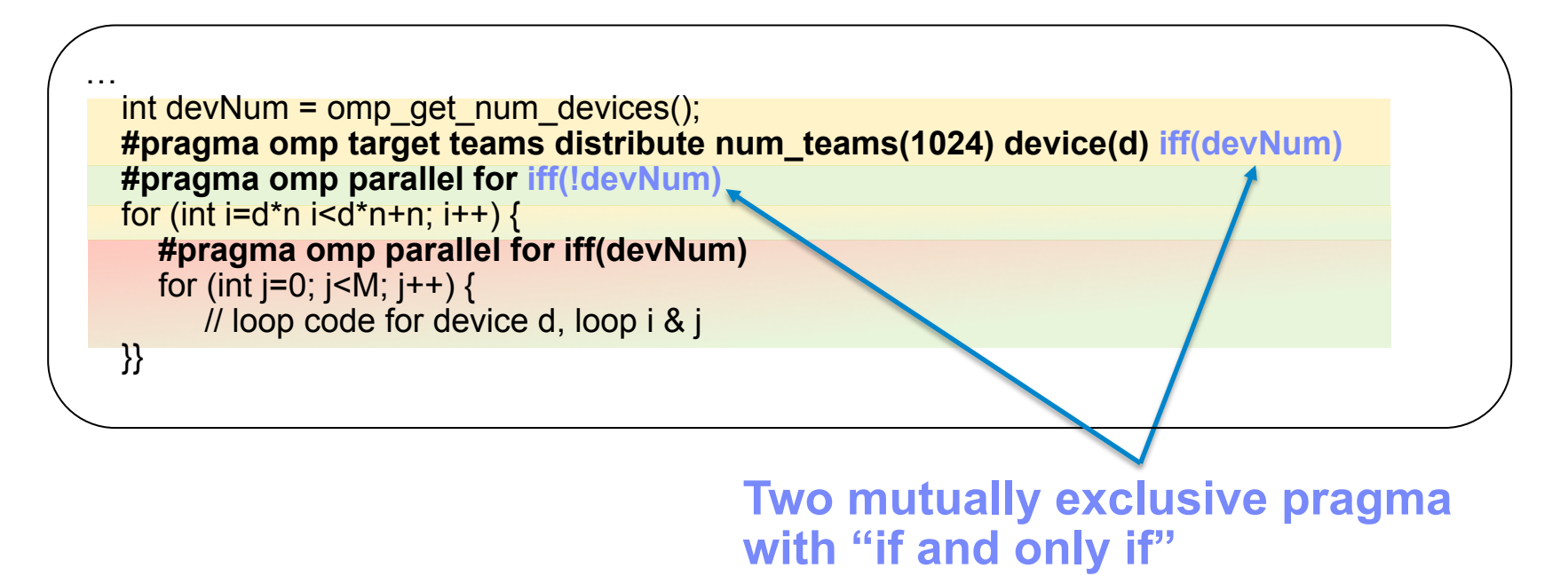

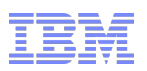

# **Example 2: Increased reliance on collapsed loops**

#### § **Typical hosts have small numbers of threads**

- thus OpenMP 3.1 code did not use many collapsed loops
	- benefits were small (outer-loop parallelism was sufficient)
	- overhead were significant (collapse is expensive to implement)

#### § **Target devices have often a magnitude more threads**

- we see many more collapsed loop in target codes
	- need much more parallelism than outer-most loop
	- bring in more by collapsing many nested loops

#### § **This cause a problem for portability**

– good code for devices has more overhead for host code

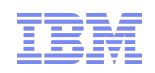

# **A second step towards portability**

- As collapse constructs Is more frequent...
	- generate more optimized code for collapsed loop
- § **May allow "onhost" or "ontarget" clause qualifier** 
	- e.g. "collapse(onhost: 1, ontarget: 3)
- § **Or redefine a collapse that is less descriptive** 
	- as of OpenMP 4.5, it precisely describe how iterations must be collapsed

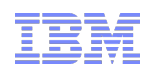

# **Summary**

- § **Implementations of OpenMP 4.5 show promising performance**  – many codes execute nearly as fast as natively-programmed codes
- § **When defining the standard, not all performance porting pattern were clear**
- § **With what we know, we should be able to address many of these issues at the OpenMP level by relatively minor tweaks**